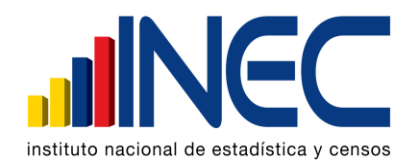

# **DEPARTAMENTO DE ESTADÍSTICAS SOCIALES Y DE SALUD**

# **ESTADÍSTICAS VITALES: NACIMIENTOS**

## **MANUAL DE CRÍTICA - CODIFICACIÓN Y DIGITACIÓN**

## **AÑO 2007**

Las variables investigadas, están precodificadas, a excepción de los códigos territoriales. Revise detenidamente la integridad de los datos informados en cada una de las variables que constan en el informe y proceda a codificar y digitar de la siguiente manera:

#### **1.- Oficina de Registro Civil de:**

Verifique que conste el lugar de la Oficina del Registro Civil. En el recuadro sombreado anote 01 Normales, 02 Tardías y 03 Tardías Especiales.

#### **2.- Provincia, Cantón y Parroquia Urbana, Rural**

Verifique que en cada uno de los informes, consten datos de Provincia, Cantón y Parroquia en donde se realizó la inscripción del nacimiento. Codifique la provincia, el cantón y la parroquia, con la División Política Territorial actualizada, al año de la investigación, en los recuadros sombreados en cada uno de los informes estadísticos de cada jurisdicción y digite esta información.

#### **3.- Fecha de Inscripción**

Codifique el mes de inscripción de acuerdo a los códigos indicados y subraye el año, el mismo que debe corresponder al que se está investigando. Si el dato está correcto, subraye y digite.

Si la fecha viene en palabras o en números romanos, cambie a números arábigos, luego subraye y digite. Ejemplo:

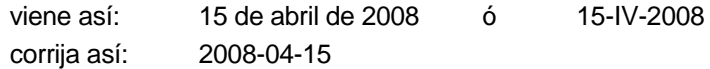

El año de la inscripción, debe ser igual al de la investigación.

## **4.- Acta de Inscripción**

Controle que la numeración sea continuada dentro de cada ciudad o parroquia rural, empezando siempre con el número 1, la primera inscripción realizada el mes de enero del año que se está investigando, si el dato es correcto, subraye y digite.

Si la numeración viene en palabras cambie a números. Ejemplo:

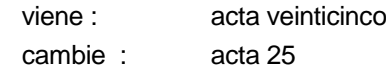

Cuando el número de acta no viene registrado en el lugar indicado, (numeral 4) y está informado en otro sitio del formulario coloque el número en el sitio respectivo, anule lo mal informado y luego digite.

En caso de que esta numeración, se descontinúe, reclame a la fuente el informe o informes omitidos, de acuerdo al número de acta o actas faltantes. No asuma a criterio personal ninguna numeración, porque debe coincidir el número de acta con el Libro de Inscripciones del Registro Civil.

## **(A) DATOS DEL NACIDO VIVO**

#### **5.- Apellidos y nombres**

No se digita, sirve para verificar que la información no esté duplicada en otro informe estadístico. Y además, para verificar el sexo.

## **6.- Sexo**

Relacione con el numeral 5 (nombre del nacido vivo), subraye y digite si el dato informado está correcto.

Cuando el dato esté equivocado, proceda a corregirlo. En caso de que no conste el sexo, ni el nombre, codifique el sexo tomando en cuenta el número de acta de inscripción, si es impar codifique 1 (hombre), si es par codifique 2 (mujer).

## **7.- Talla**

Codifique en centímetros a 2 dígitos. Valor mínimo 39 y valor máximo 52. La talla debe ser medido desde el talón a la coronilla del recién nacido. Esta medida debe ser tomada máximo a la hora de vida del recién nacido.

Cuando estos valores vienen con decimales, mayor a 5 subimos al inmediato superior, y si es menor conservamos los números enteros registrados. Ejm.: Talla 40,50 conservamos el valor entero. Si viene Talla 40,60 corresponderá a 41 centímetros.

Cuando venga un valor menor al mínimo, deberá corregir poniendo el valor mínimo, de igual forma si viene con un valor superior al valor máximo, deberá corregir y poner el valor máximo; en caso de que vengan los casilleros en blanco no colocar ninguna información.

## **8.**- **Peso**

Codifique en gramos a 4 dígitos. Valor mínimo 1.001 y valor máximo 3.750. Este peso debe ser tomado máximo a la hora de vida del recién nacido.

Cuando la información venga registrada en otras unidades de medida realice la conversión de acuerdo a la tabla para el efecto. En caso de que vengan los casilleros en blanco no colocar ninguna información.

## **9.- Fecha de nacimiento**

Relacione con el numeral 3 (fecha de inscripción), la fecha de nacimiento debe ser igual o anterior a la fecha de inscripción. Si el dato es correcto codifique el mes de nacimiento de acuerdo a los códigos indicados para meses, subraye el año informado y digite estos datos.

Cuando se ha informado la fecha de nacimiento, posterior a la fecha de inscripción, proceda a corregir el dato.

Ejemplo:

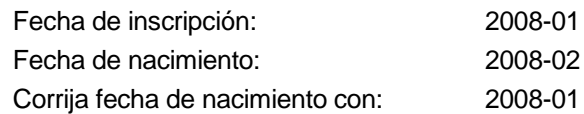

## **CASOS ESPECIALES**

Tome en cuenta los siguientes casos con respecto a la fecha de nacimiento:

- Si la fecha corresponde al año inmediato anterior al de la investigación, proceda a codificar como si correspondiere al año que se está investigando, manteniendo siempre la fecha de nacimiento.
- Si la fecha de nacimiento no corresponde al año inmediato anterior al de la investigación, se considera como una rectificación o inscripción tardía, en estos casos proceda a codificar y digitar únicamente los numerales 2, 3, 4, 6, 9, 26 y anule con una raya desde el numeral 10 hasta el numeral 25.
- Si el año de nacimiento es anterior a 1909, corrija el dato, codifique y digite como límite el año 1909.

Ejemplo: Año de nacimiento 1899, anule este dato, codifique y digite 1909, dependiendo del año de investigación.

## **10.- Semanas de gestación.-**

Número de semanas de gestación, es el período comprendido entre la última menstruación hasta el momento de la salida del producto de la concepción, sirve para medir el grado de madurez del recién nacido y que debe tener un valor mínimo de 30 y máximo de 42 semanas, en caso de que se encuentre un valor inferior al mínimo, deberá registrar 30 y si se encuentra un valor superior al máximo deberá registrar 42.

## **11.- Nacido en**

Cuando en el numeral 11 se ha marcado una de las casillas: 1, 2, 3 ó 4 relacione con los numerales 12 (asistido por) casillas 1, 2, 3 o 4; 14 (lugar de nacimiento); 29 (datos de la persona que atendió el parto); 30 (establecimiento de salud donde ocurrió el nacimiento).

- En el numeral 12 (asistido por), debe estar marcada una de las casillas: 1, 2, 3, ó 4 (médico, obstétriz, enfermera o auxiliar de enfermería); en el numeral 14 (lugar de nacimiento), constará una ciudad o parroquia donde exista establecimiento de salud, en el numeral 29

(datos de la persona que atendió el parto) , debe constar el nombre, apellido, dirección de la consulta o domicilio, No. de teléfono, ciudad o parroquia y firma; en el numeral 30, constará el nombre del establecimiento de salud.

- Si en el numeral 11 (nacido en), se ha marcado una de las casillas: 1, 2, 3 ó 4 y al hacer la relación con los numerales mencionados se encuentra que no hay consistencia, proceda a corregirlo de acuerdo a lo marcado en el numeral 12 (asistido por) y 29 (Datos de la persona que atendió el parto).
- Si en el numeral 12 (asistido por), se ha marcado una de las casillas: 1, 2, 3 ó 4, en el numeral 14 (lugar de nacimiento), conste el nombre de una ciudad o parroquia donde existe establecimiento de salud, en el numeral 29, se ha omitido el nombre del profesional o, no constan los datos de la auxiliar y en el numeral 30 no existe el nombre del establecimiento, respete lo informado en el numeral 12.
- Si en el numeral 14 (lugar de nacimiento), se ha informado una ciudad o parroquia, en la que no existe establecimiento de salud, en el numeral 29 consta el nombre del profesional, o los datos de la auxiliar, y en el numeral 30 se ha informado el nombre de un establecimiento de salud, respete lo informado codifique y digite.
- Cuando en el numeral 12 (asistido por), se ha marcado la casilla 5 , 6 ó 7 y en el numeral 11, se ha marcado del 1 al 4, anule esta casilla, codifique y digite la casilla 5 (casa).
- Si en el numeral 11 (nacido en), se ha marcado 5 ó 6, en el numeral 12 (asistido por), se ha marcado la casilla 5, 6 ó 7, en el numeral 29 constan los datos del profesional o de la auxiliar y además consta en el formulario el sello del establecimiento de salud, respete lo informado en el numeral 11, la firma del profesional o los datos de la auxiliar y el sello, son únicamente referencias de que el formulario fue llenado en un establecimiento de salud.
- Si en el numeral 30 (establecimiento de salud), se ha informado el nombre de un establecimiento y la casilla marcada en el numeral 11, no corresponde a la Institución a la cual pertenece dicho establecimiento, anule el dato informado y codifique la casilla correcta.

Ejemplo: en el numeral 11 se ha marcado la casilla 1 (establecimiento del Ministerio de Salud), en el numeral 30 se ha informado el nombre de la Maternidad Enrique Sotomayor, anule la casilla 1 y codifique la casilla 3 (otro establecimiento del estado).

- Cuando en el numeral 30 se ha informado el nombre de un establecimiento de salud, separe el informe y entregue al jefe inmediato para que verifique la existencia de dicho establecimiento.
- En el caso de informar nacido en un consultorio particular, marque la casilla 4 del numeral 11 (Nacido en ).
- Si se ha omitido el dato en el numeral 11 y en el numeral 30 no hay nombre del establecimiento de salud, marque la casilla 5 (casa).
- Si necesita alguna aclaración respecto a lo indicado anteriormente, consulte con el jefe inmediato para que reclame a la fuente.

## **12.- Asistido por**

Relacione con los numerales 11 (nacido en); 29 (datos de la persona que atendió el parto) y 30 (nombre del establecimiento).

- Cuando en el numeral 11 se ha marcado una de las casillas: 1, 2, ó 3, y en el numeral 29 constan los datos del profesional que atendió el parto, subraye la casilla marcada.
- Si en el numeral 11 se ha marcado la casilla: 4, 5 ó 6 y constan datos en el numeral 29, subraye la casilla marcada.
- Cuando en el numeral 11 no se ha marcado ninguna casilla, revise los numerales 29 y 30, si consta información en estos numerales, marque la casilla respectiva, de acuerdo al nombre del profesional o persona que atendió el parto. En el caso de no tener ninguna referencia, marque la casilla 6 (otro).
- Si al efectuar la relación entre los numerales 11, 29 y 30, encuentran inconsistencias, proceda de la siguiente manera:
	- Cuando en el numeral 11 se ha marcado una de las casillas 5 ó 6, en el numeral 12 se ha marcado las casillas: 1, 2, 3 ó 4 (establecimientos de salud) revise los numerales 29 y 30, si constan datos en estos numerales, anule la casilla 5 ó 6 y marque la correcta de acuerdo al nombre del profesional o auxiliar que atendió el parto
	- Cuando en el numeral 12 se ha marcado la casilla 4 (auxiliar) y en el numeral 30 consta el nombre de una maternidad, hospital o clínica, anule la casilla 4, subraye y digite la casilla 3 (enfermera). La atención por auxiliar se realiza únicamente en los La atención por auxiliar se realiza únicamente en los establecimientos de consulta externa como: dispensarios médicos, subcentros, puestos de salud.
	- En el caso que en el numeral 11 se ha marcado la casilla 5 ó 6, en el numeral 12 se ha informado la casilla 5, 6 ó 7, en el numeral 29, consta la firma de un profesional respete lo informado en el numeral 11, la firma únicamente es de constancia.
	- $\div$  Cuando en el numeral 11 se ha marcado la casilla: 1, 2 ó 3, los numerales 29 y 30 no contienen información y en el numeral 29 consta el nombre de una auxiliar, partera calificada o comadrona no capacitada u otra persona que atendió el parto, anule la casilla marcada, subraye y digite la correcta de acuerdo a la información que consta en el numeral 29.

#### **13.- Tipo de embarazo**

Cuando en este numeral se ha marcado la casilla 2, 3 ó 4 revise que consten dos, tres o cuatro informes con los mismos datos de la madre y la misma fecha de nacimiento. El número de acta debe ser continuado, si esto no sucede, localice el segundo, tercero o cuarto informe, según el caso, reordene el número de acta, de tal manera que su numeración sea sucesiva y proceda a codificar cada uno de los informes.

> Ejemplo: si la información es: parto doble y el Acta No. 12, corresponda al primer gemelo, en el Acta No. 15 encontramos el segundo gemelo, reordene el número de Acta, anule el número 15 y codifique 13.

#### **Caso Especial en tipo de parto múltiple**

Sucede en algunos casos de partos múltiples que, un solo niño nació vivo y el otro u otros nacieron muertos.

Si la información en el numeral 13) es 2, 3 ó 4 y no consta el segundo, tercero o cuarto informe, verifique el numeral 20, que debe constar por lo menos 1 hijo nacido muerto, si es parto doble; 2 ó 3 si es parto triple o cuádruplo, si el dato es correcto, codifique lo informado.

- Si por el contrario, no hay datos en el numeral 20, corrija la casilla informada en el numeral 13) y marque la casilla 1 (simple).

#### **14.- Lugar de nacimiento**

Relacione con los numerales 11 (nacido en); 30 (nombre del establecimiento de salud).

- Si en el numeral 14 (lugar de nacimiento), se ha informado una ciudad o parroquia rural donde existe establecimiento de salud, en el numeral 11 (nacido en), se ha marcado la casilla: 1, 2, 3 ó 4 y el numeral 30 consta el nombre del establecimiento de salud, codifique y digite la provincia, cantón y parroquia informadas, con la División Territorial actualizada, al año de información.
- Cuando en el numeral 14) se ha informado una ciudad o parroquia donde no funciona el establecimiento de salud informado en el numeral 29, codifique y digite la provincia, cantón y parroquia donde funciona el establecimiento informado.
- Si el numeral 14) viene en blanco, deberá anotarse lo descrito en el numeral 30 y, en caso de que no exista información en este casillero, deberá anotarse la información del numeral 2.

#### Ejemplos:

Nacido en:

Establecimiento del Ministerio de Salud 1

Lugar de nacimiento, Calderón

Nombre del establecimiento, Maternidad Isidro Ayora, anule el lugar de nacimiento Calderón, codifique y digite Quito, que es la ciudad donde funciona la Maternidad Isidro Ayora.

Establecimiento del Ministerio de Salud 1 Lugar de nacimiento, Tenguel.

Nombre del establecimiento, Maternidad Santa Mariana de Jesús, anule el lugar de nacimiento Tenguel, codifique y digite Guayaquil, que es la ciudad donde funciona la Maternidad Santa Mariana de Jesús.

Establecimiento del Ministerio de Salud 1

Lugar de nacimiento, Montalvo.

Nombre del establecimiento, Hospital Provincial, anule el lugar de nacimiento Montalvo, codifique y digite Ambato, que es la ciudad donde funciona el Hospital **Provincial** 

Establecimiento del Ministerio de Salud 1

Lugar de nacimiento, Baños.

Nombre del establecimiento, Hospital Provincial Vicente Corral Moscoso, anule el lugar de nacimiento, Baños, codifique y digite Cuenca, que es la ciudad donde funciona el Hospital Vicente Corral Moscoso.

- Cuando en el numeral 14 (lugar de nacimiento), se ha informado el nombre de una localidad, consulte el Listado de Localidades, codifique y digite la provincia, el cantón y la parroquia a la que pertenece dicha localidad.
- Si en el numeral 14 (lugar de nacimiento), se ha omitido el dato, codifique y digite el mismo código del numeral 2, provincia, cantón y parroquia, en la que se realizó la inscripción.

Para nacidos en el exterior, codifique y digite 880000.

## **15.- ÁREA**

Para marcar la casilla de área, revise el numeral 14 (lugar de nacimiento).

- Si el dato corresponde a una cabecera provincial o cantonal, codifique y digite 1 (área urbana).
- Si el dato corresponde a una parroquia rural, codifique y digite 2 (área rural).
- Si se ha informado una localidad y ésta pertenece a una cabecera provincial o cantonal, codifique y digite 3 (área periférica).
- Si se ha informado una localidad que pertenece a una parroquia rural, codifique y digite 2 (área rural). Cuando el lugar de nacimiento sea EXTERIOR, codifique y digite 1 (área urbana).

Es necesario aclarar que sólo las cabeceras provinciales y cantonales, tienen ÁREA PERIFÉRICA.

## **(B) DATOS DE LA MADRE**

#### **16.- Nombres y Apellidos**

No se digita

#### **17.- Edad de la madre ( años cumplidos )**

Tome en cuenta las siguientes notas:

Se considera como edad fértil en la mujer entre las edades de 10 a 49 años. Si es menor de 10, codifique y digite 10 años, edad mínima para el primer hijo.

Ejemplo:

Edad de la madre 09 años, número de hijos 1.

Corrija la edad informada, codifique y digite 10 años.

Para comprobar que el dato de edad informado, sea consistente, proceda de la siguiente manera:

Sume los numerales 18, 19 y 20 (total hijos), este total reste de la edad informada, si el resultado obtenido es igual o mayor de 10, el dato es correcto, subraye lo informado y digite. Si por el contrario, el resultado es menor de 10, proceda de la siguiente manera: Sume los numerales 18, 19 y 20 (total hijos), este resultado sume con la edad informada y corrija la edad de la madre.

Ejemplo:

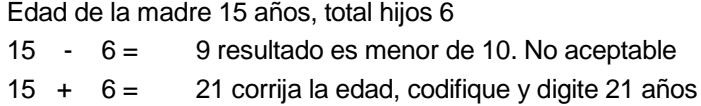

Cuando no hay información (se ha omitido el dato), codifique y digite 99 (edad ignorada).

#### **Caso Especial**

Si en edad de la madre se ha informado 10 años y en el numeral 13 (tipo de embarazo), se ha marcado 2, 3 ó 4 y existe el segundo, tercer o cuarto informe, respete la edad informada.

#### **Número de hijos**

La suma de 18, 19 y 20 (total hijos), no debe sobrepasar de 19.

#### **18.- Cuántos hijos vivos tiene actualmente? (incluido el presente).**

Relacione con el numeral 17 (edad de la madre), cuando no haya información, codifique y digite 01.

## **19.- Cuántos hijos que nacieron vivos han muerto?**

Subraye y digite lo informado. Cuando no haya información, codifique y digite 00.

#### **20.- Cuántos hijos nacieron muertos?**

Proceda de igual manera que en el numeral 18.

#### **21.- Recibió atención profesional durante este embarazo?**

Subraye la casilla informada y digite.

## **22.- Pertenencia ëtnica.-**

Subraye y digite la casilla informada. Solo debe estar marcada una casilla, en caso de estar en blanco, codifique 9 (ignorado).

## **23.**- **Estado civil y/o conyugal.-**

En esta pregunta deberá estar marcada una sola casilla, codifique y digite esta información. Si viene en blanco esta información codifique 9 (ignorado) y digite lo mismo.

## **ALFABETISMO E INSTRUCCIÓN**

## **24.- Sabe leer y esrcribir?**

Cuando se ha marcado la casilla 1 (SI), subraye esta casilla y revise que esté marcada una casilla del numeral 25) Nivel de instrucción alcanzado.

Si esta marcado 2 (NO), relacione con el numeral 25, que debe estar marcado 0 (Ninguno) y pase a codificar el numeral 26.

Cuando se ha marcado las casillas de nivel de instrucción aprobado y la casilla 24), está en blanco, subraye y digite la casilla 1 (SI).

En el caso de que se ha marcado la casilla 2 (NO) y en nivel de instrucción aprobado consta información, anule la casilla 2 (NO), subraye y digite la casilla 1 (SI)

#### **25.- Nivel de Instrucción alcanzado?**

Para codificar nivel de instrucción alcanzado, proceda de la siguiente manera:

Relacione los niveles de instrucción con la edad de la madre (numeral 17),

### **EDAD NIVEL MÁXIMO**

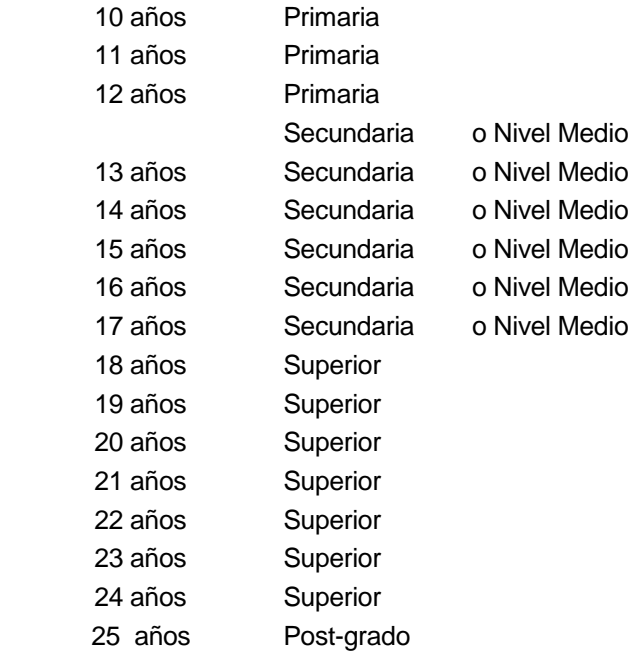

- Si el dato de nivel de instrucción está correcto, subraye y digite lo informado.
- Cuando hay inconsistencia, entre nivel de instrucción y la edad de la madre, anule el dato informado y codifique el correcto, tomando en cuenta la tabla establecida.
- Si el nivel de instrucción está en blanco, codifique 9 (ignorado).
- En el caso de que en el numeral 24) se haya marcado la casilla 1 (SI) y en nivel de instrucción se ha marcado la casilla 0 (ninguno), respete lo informado, subraye y digite estas casillas.
- Si el numeral 24) no tiene información, codifique y subraye la casilla 9.

NOTA:- En caso de que la información sea llenada en un formulario anterior al vigente, deberá recodificarse la instrucción.

#### **26.- Residencia Habitual de la Madre**

Codifique y digite la provincia, cantón y parroquia, informadas con la División Territorial actualizada al año de información.

- Cuando se ha informado una localidad, consulte con el Listado de Localidades, codifique y digite la provincia, cantón y parroquia a la que pertenece dicha localidad.
- Si se ha omitido el dato, codifique y digite el mismo código del numeral 2, provincia, cantón y parroquia, donde se realizó la inscripción. Para el caso de rectificaciones o inscripciones tardías, en las que se ha omitido la información del numeral 26, codifique y digite el código del numeral 14 (lugar de nacimiento). Para residentes en el EXTERIOR, codifique y digite 880000.

## **27.- ÁREA**

Para establecer el área, revise el numeral 26 (residencia habitual de la madre).

- Si el dato corresponde a una cabecera provincial o cantonal codifique y digite 1 (Área Urbana).
- Si se ha informado una parroquia rural, codifique y digite 2 (Área Rural).
- Si se ha informado una localidad y ésta pertenece a una cabecera provincial o cantonal, codifique y digite 3 (Área Periférica).
- Si se ha informado una localidad que pertenece a una parroquia rural, codifique y digite 2 (Área Rural). Para residentes en el EXTERIOR, codifique y digite 1 (Área Urbana).
- Cuando se trata de inscripciones tardías deberá anotarse 2 (No residente).

#### **28.- Residentes y no Residentes**

Para codificar residencia proceda de la siguiente manera:

Compare el numeral 14 (lugar de nacimiento), con el numeral 26 (residencia habitual de la madre), si en los dos numerales consta la misma información, codifique (1) residente. En caso de que la residencia habitual sea diferente al lugar de nacimiento, codifique (2) no residente.

Si la residencia habitual de la madre, es una localidad diferente a la informada en lugar de nacimiento, pero sin embargo, pertenece a la misma parroquia rural o área periférica, codifique (1) residente.

Si en residencia habitual de la madre se ha informado área periférica y en lugar de nacimiento consta una parroquia urbana, codifique (2) no residente. Los numerales 27 y 28 si se digitan.

## **29.- Datos de la persona que atendió el parto**

Sirven para referencia para el llenado de los numerales anteriores, no se digita.

## **30.- Establecimiento de Salud donde ocurrió el Nacimiento**

Si el numeral 29 viene en blanco, deberá llenarse de acuerdo a la información de los numerales 12 y 14.